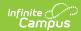

# Student Discipline File (P) (Washington)

Last Modified on 01/23/2024 3:03 pm CS7

Report Logic | Generating a Discipline File | Report Layout

**PATH:** WA State Reporting > Student Discipline File (P)

The Student Discipline File (P) extract reports information regarding disciplines, incidents and interventions unique to those students involved in incidents during school or school-related activities.

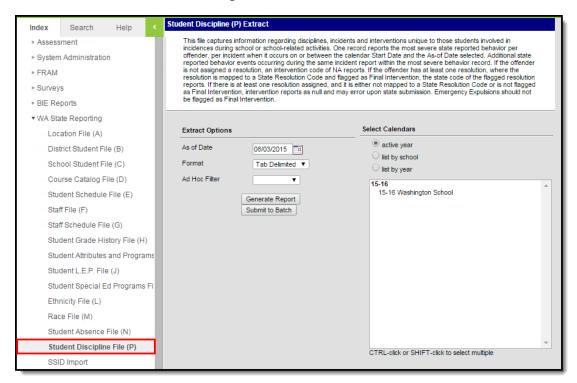

Student Discipline File (P) Editor

## **Report Logic**

- A record reports for each student offender per incident with at least one state reported event in which the student participated that occurred on or between the calendar Start Date and the As of Date selected in the extract editor.
- When all state event codes have a severity entered in the value field on the attribute dictionary, all mapped state event codes will report per student record with the most severe reporting in the BehaviorCode field and the remainder reporting in the OtherBehaviors field.
- If one or more state event codes does not have a severity entered in the value field on the attribute dictionary, the first entered behavior per student record will report in the BehaviorCode field and the OtherBehaviors field will report as null.
- The reporting resolution's event must have a classification of Weapon in order to assign a Weapon to a
  participant.
- A resolution mapped to State Resolution Code 43 (Truancy Petition filed with Juvenile Court) will never report
  in this file regardless of whether or not flagged final resolution.
- Students marked as No Show are not included in the report.
- State Excluded calendars, grade levels, and enrollment records are not included in the report.

## Generating a Discipline File

1. Enter an As of Date indicating which incidents should be included.

The **As of Date** uses today's date by default.

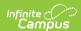

- 2. Indicate the **Format** in which the report should be generated. Use *Tab Delimited* for submission to the state and *CSV* or *HTML* for data review and verification.
- 3. Select an **Ad Hoc Filter** to limit the participants reported to those included in the filter.
- 4. Select the **Calendar(s)** that should be included in the report.
- 5. Click **Generate Extract** to generate the report in the indicated format or **Submit to Batch** to schedule when the report will generate.

Users have the option of submitting report request to the batch queue by clicking **Submit to Batch** instead of Generate Extract. This process will allow larger reports to generate in the background, without disrupting the use of Campus. The generated extract is available in the Process Inbox For more information about submitting a report to the batch queue, see the Batch Queue article.

| Student Disc | Student Discipline File P Records:11 |                   |           |            |              |              |
|--------------|--------------------------------------|-------------------|-----------|------------|--------------|--------------|
| SchoolYear   | ServingCountyDistrictCode            | DistrictStudentId | SSID      | LocationId | IncidentDate | BehaviorCode |
| 2009         | 21802                                | 12345789          | 987654321 | 301        | 10/15/2008   | 3            |
| 2009         | 21802                                | 23457891          | 876543219 | 301        | 10/15/2008   | 3            |
| 2009         | 21802                                | 34578912          | 765432198 | 301        | 10/15/2008   | 1            |
| 2009         | 21802                                | 45789123          | 654321987 | 301        | 10/15/2008   | 2            |
| 2009         | 21802                                | 57891234          | 543219876 | 301        | 10/15/2008   | 3            |

Student Discipline File - HTML Format

# **Report Layout**

| Element                          | Description                                                                                                    | Format, Type and Length | Campus Database                                   | Campus<br>Interface                                                                                                    |
|----------------------------------|----------------------------------------------------------------------------------------------------|-------------------------|---------------------------------------------------|----------------------------------------------------------------------------------------------------|
| School Year                      | The year in which the school year ends. For example, the 2012-2013 year would report as 2013.                                                                                                    | Numeric, 4<br>digits    | Calendar.<br>endYear                              | System Administral Calendar > Calendar In Calendar In End Date                                                                                                    |
| Serving Country<br>District Code | The county-district code for the district submitting the data. Reports the Serving District code. If null, the State District Number is reported. If the student does not have a primary enrollment record, the enrollment with the most recent start date is used. Students not actively enrolled on the Incident Date are not reported. | Numeric, 5<br>digits    | District.number<br>Enrollment.<br>servingDistrict | Student Informatior General > Enrollment Enrollment Editor > St Reporting F > Serving District Coc System Administral Resources District Informatior District Edi District Det State Distri number |
| District Student<br>ID           | Identifies the locally-assigned student identification number.                                                                                                    | Numeric, 10<br>digits   | Person.<br>studentNumber                          | Census > F<br>> Demogra<br>> Person<br>Identifiers :<br>Student Nu                                                                                                    |

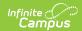

| Element       | Description                                                                                                    | Format, Type and Length                    | Campus Database                | Campus<br>Interface                                           |
|---------------|----------------------------------------------------------------------------------------------------|--------------------------------------------|--------------------------------|---------------------------------------------------------------|
| SSID          | Identifies the state-assigned student identification number.                                                                                                    | Numeric, 10 digits                         | Person.stateID                 | Census > F<br>> Demogra<br>> Person<br>Identifier ><br>ID     |
| Location ID   | Identifies the school number where the student is enrolled. The State School Number of the offender of record's primary calendar of enrollment as of the Incident Date is reported. If the student does not have a primary enrollment record, the enrollment with the most recent start date is used. Students not actively enrolled on the Incident Date are not reported | Numeric, 4<br>digits                       | School.number                  | System Administral Resources Resources School > Si School Nun |
| Incident Date | Identifies the date on which the incident occurred.                                                                                                    | Date field, 10<br>characters<br>MM/DD/YYYY | BehaviorIncident.<br>timestamp | Behavior > Behavior Manageme Incident > of Incident           |
| Behavior Code | The behavior event in which the student participated. Reports the most severe event based on the hierarchy set up in the Attribute Dictionary.  See the following Behavior Event Options table for values.                                                                                                    | Numeric, 1<br>digit                        | BehaviorEvent. type            | Behavior > Behavior Manageme Incident > > Event Ty            |

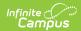

| Element           | Description                                                                                                    | Format, Type<br>and Length           | Campus Database                                                                                          | Campus<br>Interface                                                                                                    |
|-------------------|----------------------------------------------------------------------------------------------------|--------------------------------------|----------------------------------------------------------------------------------------------------|----------------------------------------------------------------------------------------------------|
| Intervention Date | Identifies the date on which the resolution began. Reporting logic looks to see whether the student has a resolution assigned:  1. Report as null  1. If NO resolution is assigned 2. There is at least 1 resolution is assigned, but none are mapped to a state resolution code 3. There is at least 1 resolution assigned that is mapped to a state resolution code, but either none of the state resolution codes = EE or none are flagged as Final Intervention  2. Report Start Date (or Assigned Date value if null) FROM:  1. The assigned resolution mapped to State Resolution Code = EE  1. ONLY when at least one resolution assigned is mapped to State Resolution Code = EE and is either:  1. Active on the As-of Date selected on the extract editor 2. Is the ONLY resolution present that is mapped to a state resolution code  3. Else report Start Date (or Assigned Date value if null) FROM the Resolution flagged as Final Intervention and mapped to a State Resolution Code.  1. If >1 mapped state code resolution is flagged as Final Intervention, report from most recent | Date field, 10 characters MM/DD/YYYY | BehaviorEvent.eventID BehaviorRole.role BehaviorResType. stateResCode BehaviorResolution. discAssignDate | Behavior : Behavior : Behavior : Behavior : Behavior : Behavior > Event/Part Editor > E and Partic Details > Participan Details > Behavior : Resolutior Types, Resolutior Date |

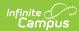

| Element                  | Description                                                                                                    | Format, Type<br>and Length                                                                       | Campus Database                  | Campus<br>Interface                                                                           |
|--------------------------|----------------------------------------------------------------------------------------------------|--------------------------------------------------------------------------------------------------|----------------------------------|-----------------------------------------------------------------------------------------------|
| Intervention<br>Applied  | Indicates the resolution for the student relating to the incident being reported. If multiple resolution exist, reports the most severe.  See the following Behavior Resolution Options table for values. Reporting logic looks to see whether the student has a resolution assigned:  1. Report as null  1. If NO resolution is assigned  1. There is at least 1 resolution is assigned, but none are mapped to a state resolution code  1. There is at least 1 resolution assigned that is mapped to a state resolution code, but either none of the state resolution codes = EE or none are flagged as Final Intervention  2. Report as EE:  1. ONLY when at least one resolution assigned is mapped to State Resolution Code = EE and is either:  1. Active on the As-of Date selected on the extract editor  1. Is the ONLY resolution present that is mapped to a state resolution code  3. Report the mapped State Resolution Code from the resolution flagged as Final Intervention ONLY when NO resolutions assigned meet the EE conditions above.  1. If more than one mapped state code resolution is flagged as Final Intervention report last entered (most recent). | Alphanumeric, 2 characters                                                                       | BehaviorResType.<br>stateResCode | Events and Participant: Add Resolution Details > S Code Behavior Resolution Final Interventio |
| Num Intervention<br>Days | The total number of days the resolution lasts, reported in half days.  MUST report based on the reporting resolution (P09).  IF Intervention Applied = EE, NA or null, reports NumInterventionDays as null.  IF Intervention Applied is NOT null or NA or EE:  Report Number of Days:  • Total the number of Intervention days from the reporting "Final Resolution" AND any additional resolutions for the same reporting event/offender ONLY when state Resolution code = EE (emergency                                                                                                    | Numeric<br>5-digit max<br>includes<br>decimal<br>X or XXX.5<br>Half or full<br>day<br>increments | Calculated                       | Events and Participant: Add Resolu Resolution Details >                                       |

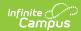

| Element     | expulsion)  Description  o If Duration in School Days is  NOT null:                                                                                                    | Format, Type and Length | Campus Database             | End Ti<br>Campus<br>Interface                       |
|-------------|----------------------------------------------------------------------------------------------------|-------------------------|-----------------------------|-----------------------------------------------------|
|             | ■ Logic first looks at the total values from all interventions and then applies modified rounding:  ■ Full day counts as 1 ■ Anything less than full day, counts as .5 ■ For example: ■ If reporting resolution is OSS with duration=1.75 AND an EE resolution is present with duration=2.35 ■ Derive total first, 1.75+2.35=4.10 then apply rounding ■ reported value = 4. ■ If Duration in School Days is null, calculate based on Resolution Start Dates and Resolution End Dates - count unique school days in whole day increments ONLY.  ○ For example: ■ If reporting resolution is OSS with res start date = 09/01/16 & res end date = 09/05/16 AND an EE resolution is present with res start date 8/31/16 and res end date 09/01/16 - count unique number of school days on/between each date range. ■ OSS - 09/01 and 09/02 and 09/05 are school days, but only 1 is unique - i.e. is not reported in OSS (1) therefore value reported |                         |                             |                                                     |
| Incident ID | = 4  Identifies the unique ID assigned to the incident being reported.                                                                                                    | Numeric, 20<br>digits   | BehaviorIncident.<br>number | Behavior > Behavior Manageme Incident > Incident ID |

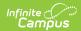

| Element          | Description                                                                                                    | Format, Type and Length                | Campus Database                            | Campus<br>Interface                                                                                               |
|------------------|----------------------------------------------------------------------------------------------------|----------------------------------------|--------------------------------------------|----------------------------------------------------------------------------------------------------|
| Weapon Type      | Identifies the type of weapon used in the reported incident. This reports from the weapon record where State Reported = Yes.  • If there are multiple weapon types and none are marked as state reported, value reports from the most recent code.  • If there are multiple and more than one are marked as state reported, value reports from the most recent record marked as State Reported.  • Otherwise, reports as null.  The reporting resolution's event must have a classification of Weapon in order to flag a participant on that event with a Weapon code.                            | Alphanumeric,<br>2 characters          | BehaviorWeapon.<br>weaponCode              | Behavior > Behavior Manageme Incident > Events and Participant: Participant > Weapon                              |
| IAES             | If the Interim Alternative Educational Setting field is marked for the most severe event (based on the hierarchy following), reports as <b>Y</b> .  If the student has an active SPED record on the date of the incident and the IAES checkbox is not marked, reports as <b>N</b> .  If the student does not have an active SPED record on the date of the incident and the IAES checkbox is not marked, reports as null.                                                                                                    | Alphanumeric,<br>1 character<br>Y or N | BehaviorResolution.<br>interimAltEdSetting | Behavior ><br>Behavior<br>Manageme<br>Incident ><br>Resolution<br>Interim<br>Alternative<br>Educationa<br>Setting |
| EmergencyExp     | Indicates whether the initial intervention applied for the incident was an Emergency Expulsion.  A value of Y is reported if there is at least one resolution on the student's most severe behavior event that is mapped to a State Code of EE.                                                                                                    | Alphanumeric,<br>1 character<br>Y or N | Not dynamically stored                     | Not dynam<br>stored                                                                                               |
| EEConversionDays | Indicates the number of school days between the initial EE - Emergency Expulsion and the Date the Emergency Expulsion was converted to the intervention reported in Intervention Applied field.  Reports based on P14: presence of an emergency expulsion (EE).  If P14 reports as N  Report EEConversionDays as null.  ONLY if P14 reports as Y:  If at least ONE resolution does NOT exist on this offender's most severe behavior of record where mapped state resolution code does NOT = EE  Report Total days from all EE resolutions entered on this Offender's Most Serious Behavior Event | Integer, 2<br>digits                   | BehaviorResType.<br>stateResCode           | Behavior ><br>Administrat<br>Resolution<br>> State<br>Resolution<br>(Mapping)                                     |

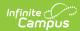

| Element        | Description 'Duration in School Days is not null, report the total value                                                                                                    | Format, Type and Length   | Campus Database             | Campus<br>Interface                                                                                                    |
|----------------|----------------------------------------------------------------------------------------------------|---------------------------|-----------------------------|----------------------------------------------------------------------------------------------------|
|                | <ul> <li>Modified round counts a whole day as a whole number (1). Anything less than a whole day is counted as a half day (.5)</li> <li>If 'Duration in School Days is NULL, report as NULL if Resolution end date is NULL.</li> <li>If 'Duration in School Days is NULL, and Resolution End Date is NOT null:         <ul> <li>Calculation logic must report in whole days only</li> <li>If Resolution Start Date is NOT null,</li> <li>Report number of days on/between RES start date to RES end date (ex: If start date = end date report as 1)</li> <li>If Resolution Start Date is NULL and Resolution Applied Date is NOT null</li> <li>Report number of days on/between RES applied date to RES end date (ex: If applied date = end date report as 1)</li> </ul> </li> <li>If Resolution Start Date and Applied date = end date report as 1)</li> <li>If Resolution Start Date and Applied Date are both NULL</li> <li>Report as 0</li> </ul> |                           |                             |                                                                                                    |
| OtherBehaviors | If there is more than one behavior associated with the incident, this field reports any additional State Event Codes that are not reported in the BehaviorCode field.                                                                                                    | Varchar, 40<br>characters | Behavior.<br>stateEventCode | Student Information General > Behavior T Behavior E > Event ID System Administra Behavior > Event Type Behavior E Type Edito Behavior E Type Detai State Code |

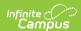

| Element                             | Description                                                                                             | Format, Type<br>and Length             | Campus Database                             | Campus<br>Interface                                                                       |
|-------------------------------------|----------------------------------------------------------------------------------------------------|----------------------------------------|---------------------------------------------|-------------------------------------------------------------------------------------------|
| Academic<br>Services                | Indicates the Academic Services value entered on the student's behavior resolution.                     | Varchar, 1<br>digit                    | BehaviorResolutiuon.<br>academicServices    | Behavior > Behavior Manageme Incident > Resolution Academic Services                      |
| Behavior Services                   | Indicates the Behavior Services value entered on the student's behavior resolution.                     | Varchar, 1<br>digit                    | BehaviorResolutiuon.<br>behaviorServices    | Behavior > Behavior Manageme Incident > Resolution Behavior Services                      |
| Petition for<br>Readmission         | Indicates the Submitted value entered on the student's behavior resolution.                             | Date field, 10<br>digits<br>MM/DD/YYYY | BehaviorResolutiuon.<br>submitted           | Behavior > Behavior Manageme Incident > Resolution Submitted                              |
| Granted Petition<br>for Readmission | Indicates the Granted value entered on the student's behavior resolution.                               | Date field, 10<br>digits<br>MM/DD/YYYY | BehaviorResolutiuon.<br>granted             | Behavior ><br>Behavior<br>Manageme<br>Incident ><br>Resolution<br>Granted                 |
| Petition for Over<br>One Year       | Indicates the Petition to Exceed More than One Year value entered on the student's behavior resolution. | Integer, 1<br>digit                    | BehaviorResolutiuon.<br>petitionToExceed    | Behavior > Behavior Manageme Incident > Resolution Petition to Exceed Monthan One Y       |
| Reengagement<br>Meeting             | Indicates the Re-engagement Meeting Date value entered on the student's behavior resolution.            | Date field, 10<br>digits<br>MM/DD/YYYY | BehaviorResolutiuon.<br>reEngagementMtgDate | Behavior ><br>Behavior<br>Manageme<br>Incident ><br>Resolution<br>engagemei<br>Meeting Da |
| Reengagement<br>Plan                | Indicates the Re-engagement Plan value entered on the student's behavior resolution.                    | Varchar, 1<br>digit                    | BehaviorResolutiuon.<br>reEngagementPlan    | Behavior ><br>Behavior<br>Manageme<br>Incident ><br>Resolution<br>engagemei<br>Plan       |
| Appeal                              | Indicates the Appeal Code value entered on the student's behavior resolution.                           | Integer, 1<br>digit                    | BehaviorResolutiuon.<br>appealCode          | Behavior > Behavior Manageme Incident > Resolution Appeal Coc                             |

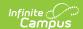

## **Behavior Event Options**

Schools can create their own codes via the Attribute/Dictionary (see image below). To add values, review this section about custom attributes and create values for Behavior > State Event Code Mapping.

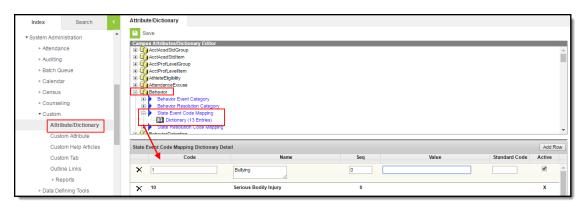

The Severity of an event code is determined by the number entered in the **Value** field, with the lowest number reporting as the highest severity.

This list is the original event codes provided by the state.

| Code | Description                                                     |
|------|-----------------------------------------------------------------|
| 02   | Tobacco                                                         |
| 03   | Alcohol                                                         |
| 04   | Illicit Drug (not marijuana)                                    |
| 05   | Fighting without Major Injury                                   |
| 06   | Violence without Major Injury                                   |
| 07   | Violence with Major Injury                                      |
| 80   | Possession of a Weapon                                          |
| 09   | Other behavior resulting in a corrective or disciplinary action |
| 10   | Serious Bodily Injury                                           |
| 11   | Marijuana                                                       |
| 12   | Failure to Cooperate                                            |
| 13   | Disruptive Conduct                                              |
| 14   | Bullying                                                        |
| 15   | Sexual Harassment                                               |
| 16   | Discriminatory Harassment                                       |
| 17   | Destruction of Property/Vandalism                               |
| 18   | Sexually Inappropriate Conduct                                  |
| 19   | Theft or Possession of Stolen Property                          |
| 20   | Academic Dishonesty/Plagiarism                                  |
| 21   | Multiple Minor Accumulated Incidents                            |

## **Behavior Resolution Options**

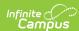

| Code | Description                                       |
|------|---------------------------------------------------|
| NA   | No Intervention Applied                           |
| SS   | Short Term Suspension: <= 10 consecutive sch days |
| LS   | Long Term Suspension: > 10 consecutive sch days   |
| EX   | Expulsion                                         |
| EE   | Emergency Expulsion                               |
| ОТ   | Other                                             |
| IS   | In School Suspension                              |